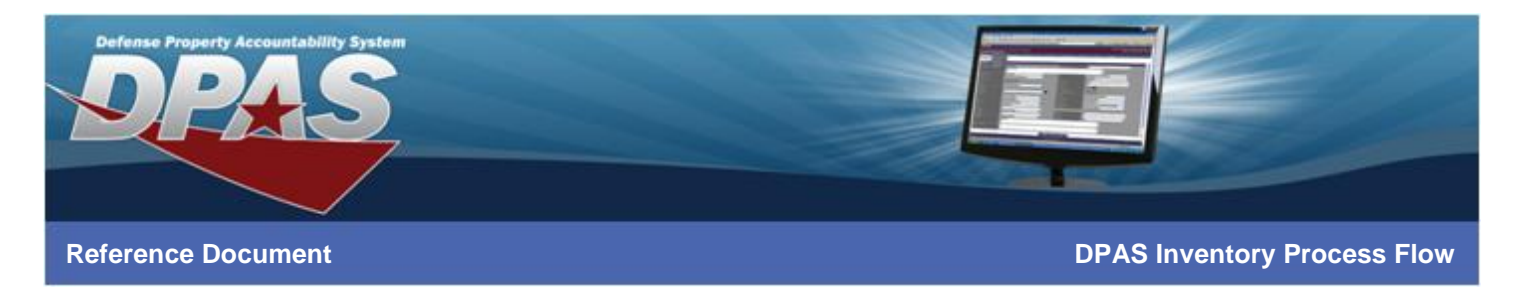

## **DPAS Inventory Process Flow**

OUSD · AT&L · ARA

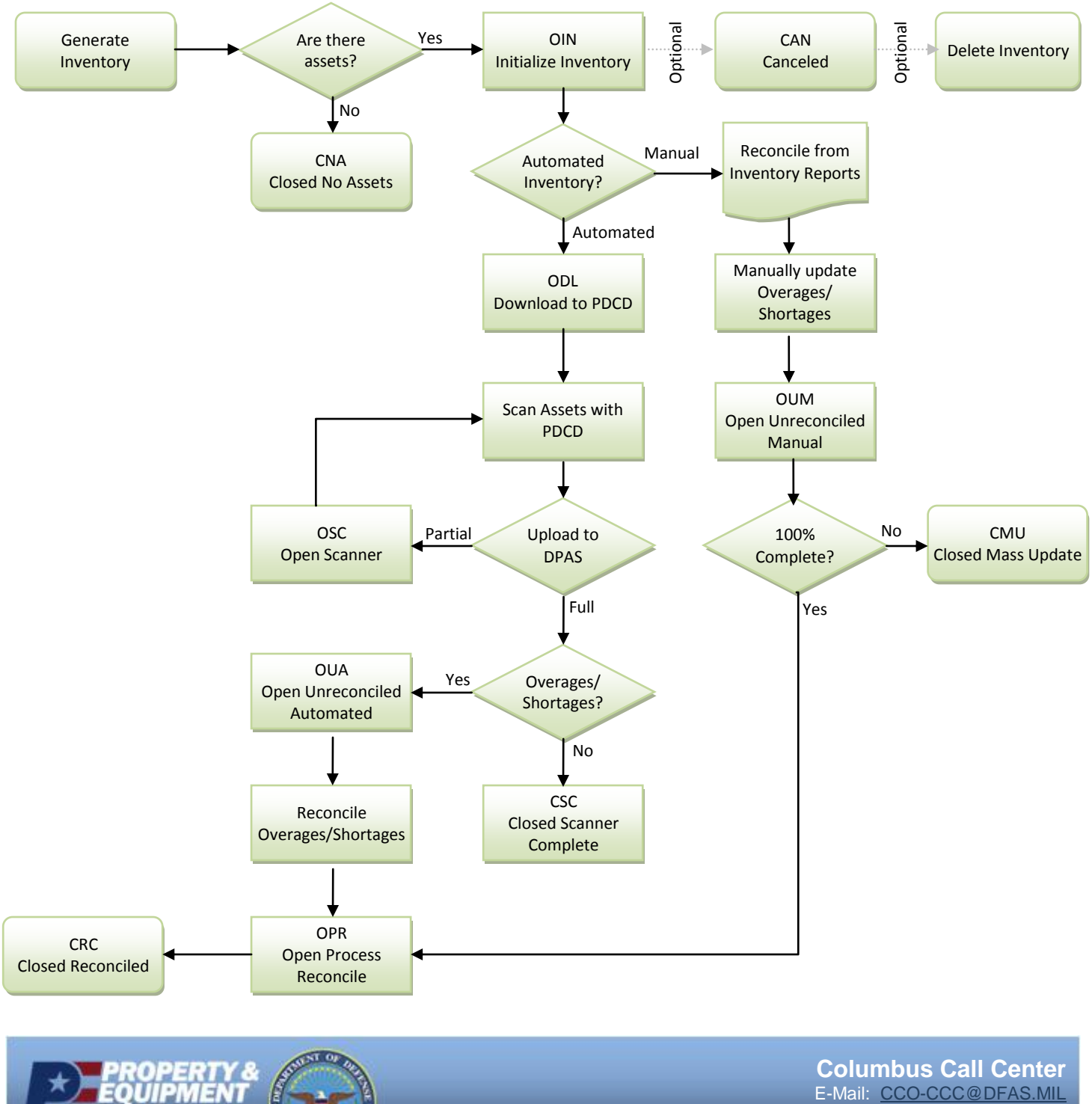

Page 1 of 1

Toll Free: 866-498-8687 DSN: 869-0888